### **A2.1: Grundsätzliches zu xDSL**

Schon Anfang der 1970er Jahre wurde die Notwendigkeit von digitalen Teilnehmeranschlüsse zur Verbesserung der Leistungsausnutzung und zur Erhöhung des Kundenkomforts erkannt. Nach der Spezifikation von ISDN zu Beginn der 1980er Jahre begann dann die eigentliche Entwicklung und Standardisierung von xDSL, wobei das "x" als Platzhalter für jeweils einen Buchstaben steht.

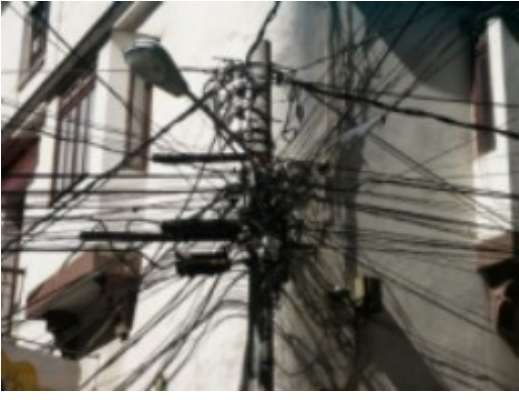

Hierbei unterscheidet man folgende Systemvarianten:

- **HDSL** *High–bit–rate Digital Subscriber Line*: Erstes Konzept 1986, erste Prototypen 1989, erste Veröffentlichungen von **ANSI** 1992 (*Technical Report* E1T1/92–002R1) und von **ETSI** (*Technical Report* ETR 152), endgültige Definition 1998 durch die **ITU** –Empfehlung G.991.1.
- **ADSL** *Asymmetric Digital Subsciber Line*: Beginn der konzeptionellen Vorarbeiten 1989, erste Prototypen 1992, erste Veröffentlichungen 1995 von ANSI (*Technical Report* T1.413) und 1996 von ETSI (*Technical Report* ETR 328), 1999 Zusammenfassung der ITU–Empfehlungen G.992.1 und G.992.2, Weiterentwicklung zu ADSL2 (2002, ITU–Empfehlungen G.992.3 und G.992.4) sowie zu ADSL2+ (2003, ITU–Empfehlung G.992.5).
- **VDSL** *Very–high–speed Digital Subscriber Line* : Erste Ansätze und Vorversuche 1994, erstmalige Veröffentlichungen von Spezifikationen 1998 (ANSI *Draft Technical Document* T1E1.4/98–043 R1 bzw. ETSI *Technical Specification* TS 101 270–1), 2001 Veröffentlichung der ITU–Empfehlung G.993.1, 2006 Veröffentlichung der Weiterentwicklung (ITU–Empfehlung G.993.2).

Der Fragebogen zu dieser Aufgabe beschränkt sich auf Grundsätzliches wie zum Beispiel der Frage: "Ist das Übertragungsmedium Kupfer oder Luft?" Nach dem hier gewählten Leitbild wäre beides möglich.

**Hinweis:** Die Aufgabe bezieht sich auf das **Kapitel 2.1** – insbesondere auf die Seite **Historische xDSL–Entwicklung.** Informationen zu anderen erwähnten Kommunikationssystemen finden Sie unter folgenden Links:

**ISDN** (*Integrated Services Digital Network*),

**GSM** (*Global System for Mobile Communications*),

**UMTS** (*Universal Mobile Telecommunications System*),

**WiMax** (*Worldwide Interoperability for Microwave Access*).

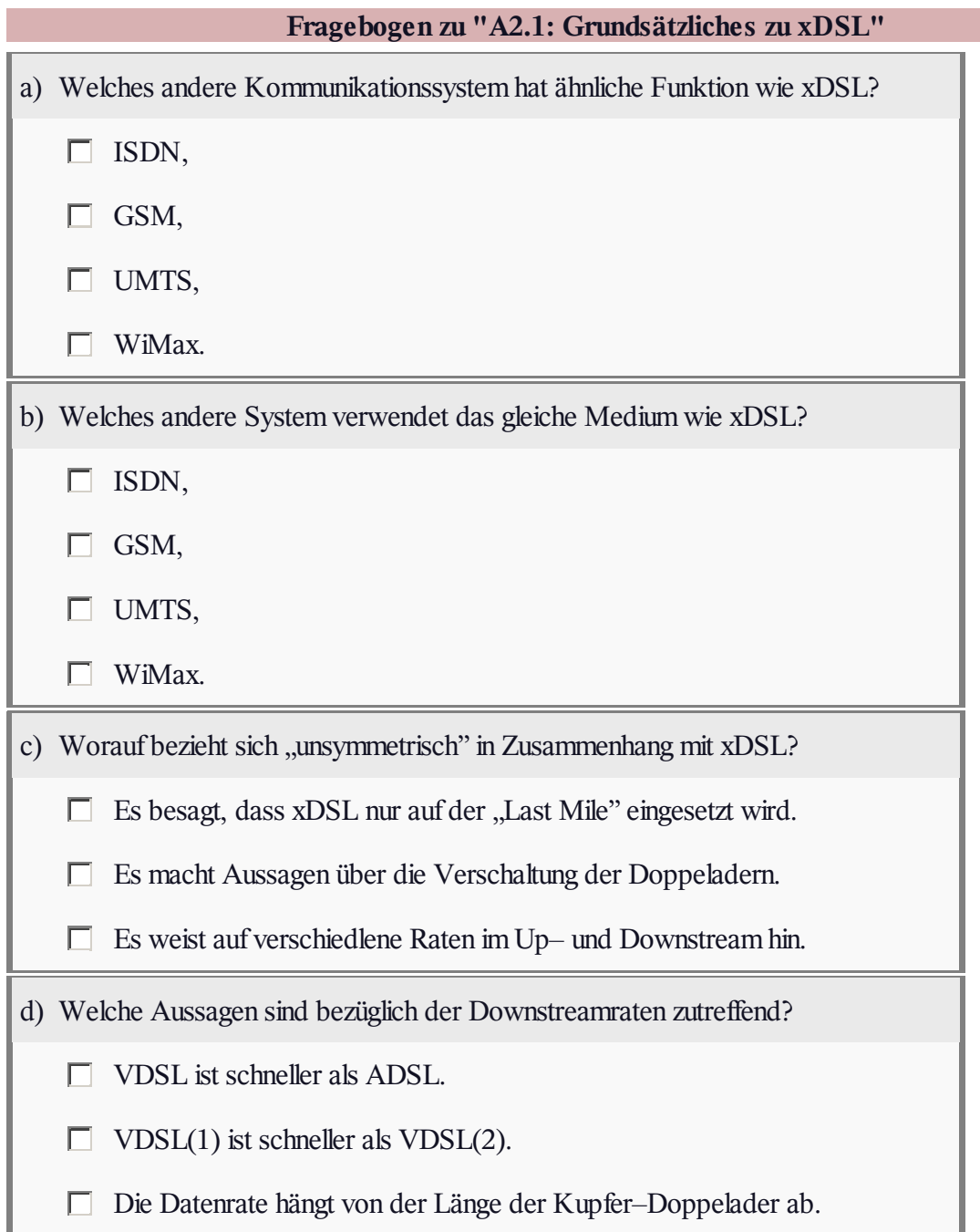

# **A2.2: xDSL–Varianten**

"xDSL" ist ein sehr weit gefasster Oberbegriff, der eine ganze Reihe verschiedener Systemvarianten für schnellen Internetzugang beinhaltet:

- **ADSL**: *Asymmetric Digital Subscriber Line*,
- die Erweiterungen **ADSL2** und **ADSL2+**,
- **VDSL**: *Very high–speed Digital Subscriber Line*, in Deutschland das System VDSL(2).

Die Aufgabe beinhaltet einige Fragestellungen zu den drei oben genannten Systemvarianten. Die Grafik zeigt die Ortsvermittlungsstelle sowie den Kabelverzweiger einer der oben genannten Varianten.

**Hinweis**: Die Aufgabe gehört zum Themengebiet von **Kapitel 2.2.**

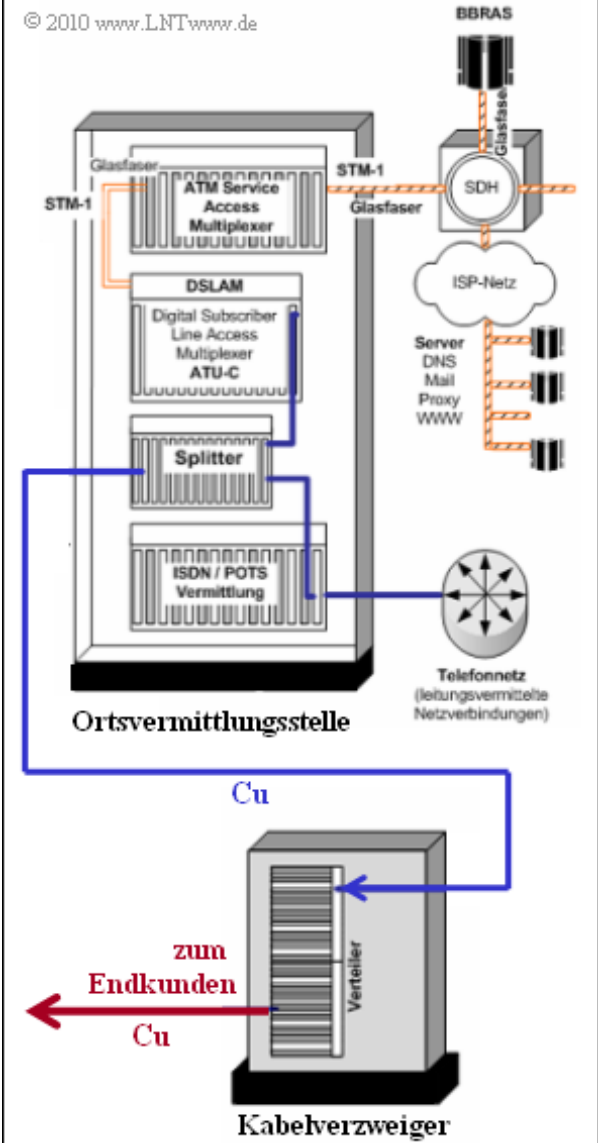

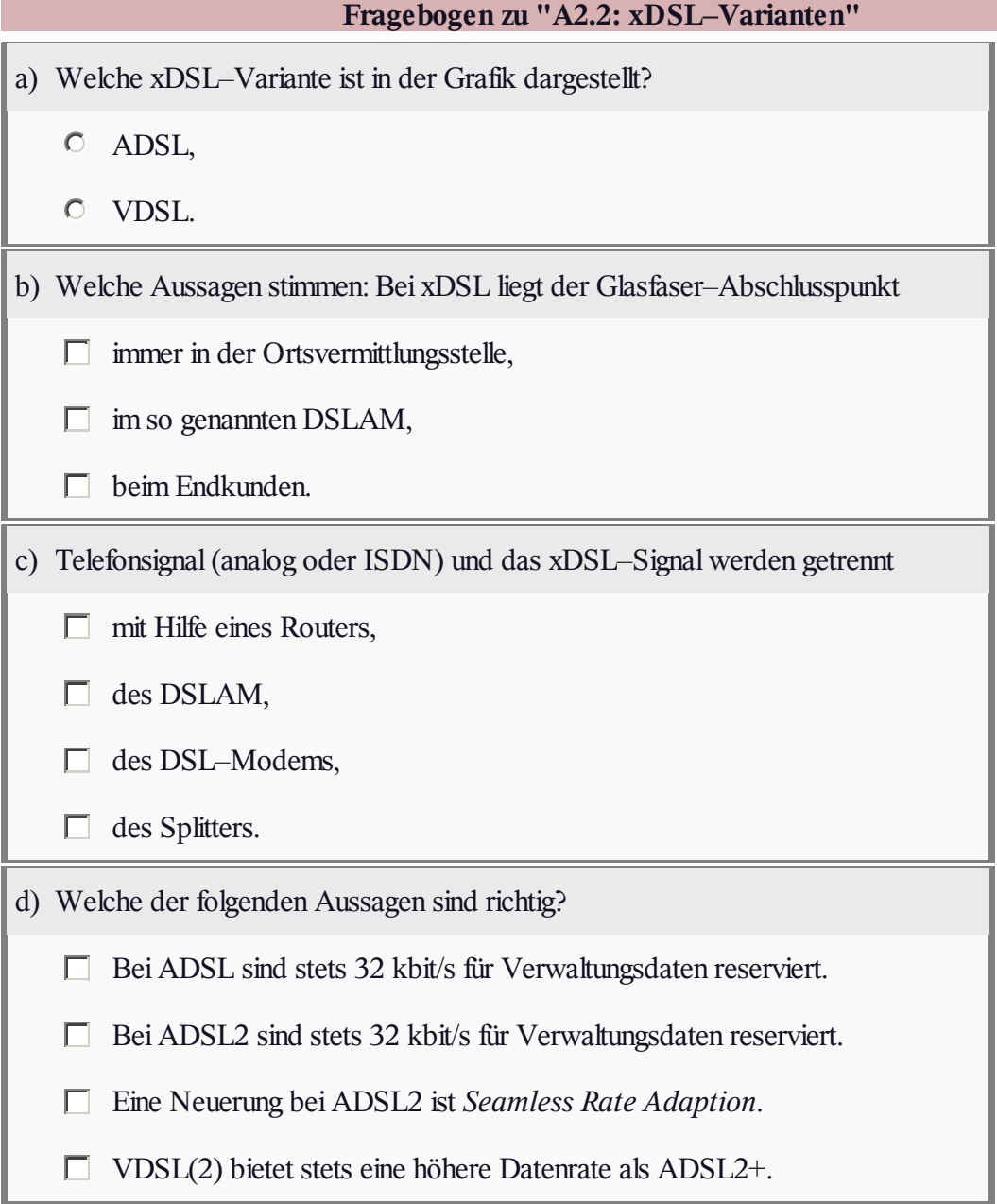

### **Z2.2: DSL–Internetanschluss**

Die Abbildung zeigt eine mögliche Konfiguration eines DSL–Internetanschlusses, oben die Teilnehmerseite und unten die Komponenten der Ortsvermittlungsstelle, welche die Telefonsignale (analog oder ISDN) über die digitale Vermittlung (DIV) zum Telefonnetz weiterleitet und die Datensignale zum Internet.

Die Komponenten auf der Kundenseite, nämlich

- Splitter,
- NTBA,
- DSL–Router/Modem

stehen im Mittelpunkt der folgenden Fragen.

**Hinweis:** Die Aufgabe bezieht sich auf das **Kapitel 2.2.**

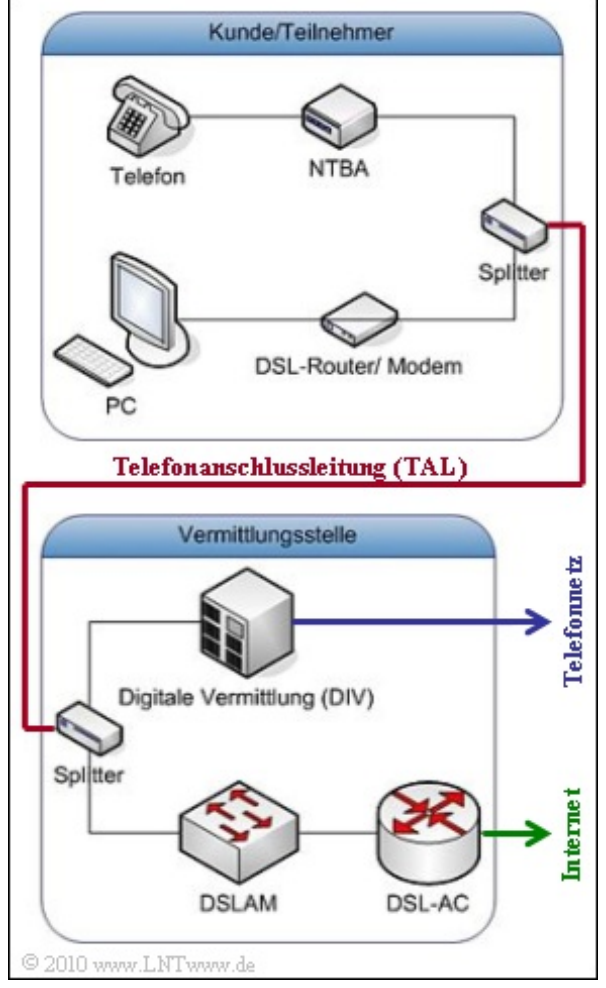

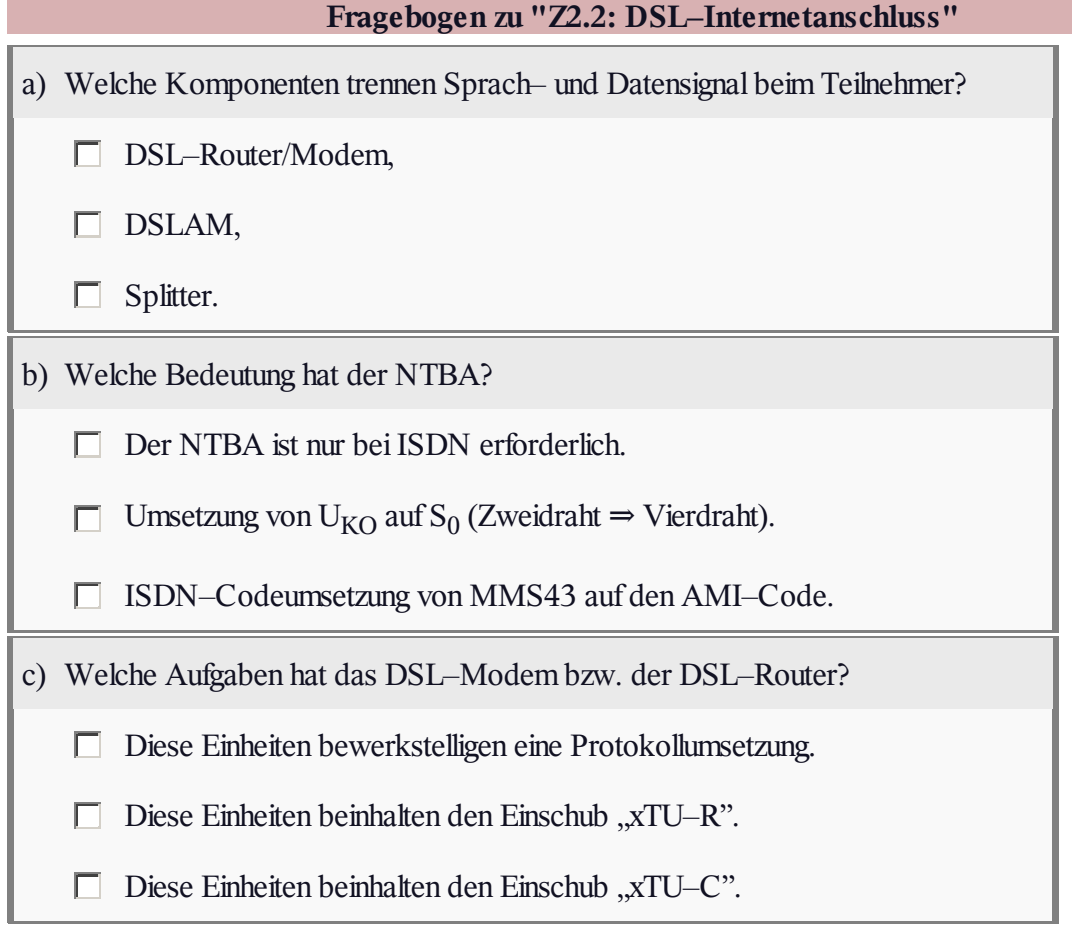

# **A2.3: QAM–Signalraumbelegung**

Bei ADSL können verschiedene Übertragungsverfahren eingesetzt werden. Sowohl bei QAM als auch bei CAP und DMT findet dabei eine Signalraumzuordnung statt.

Die Grafik zeigt den ersten Quadranten der betrachteten Signalraumzuordnung. Auf die farblich markierten Punkte wird in der Aufgabe Bezug genommen. Anzumerken ist:

Die Inphase- und Quadraturkoeffizienten ( $a_I$ ,  $a_Q$ ) können hierbei jeweils die Werte 1, 3, ... , 15 annehmen. In anderen Quadranten sind auch die negativen Werte  $-1, -3, \ldots, -15$  möglich.

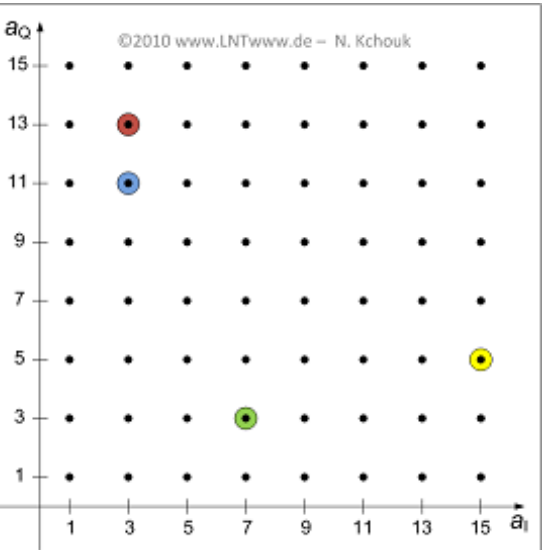

- Jeweils *b* Bit werden zu einem Signalraumpunkt zusammengefasst, der durch die Koordinaten  $a<sub>I</sub>$  und  $a<sub>O</sub>$  gekennzeichnet wird.
- Wird eine Bitfolge (*qb*–1 , *qb*–2 , ... , *q*<sup>0</sup> ) übertragen, so bezeichnen die MSB (*Most Significant Bits*)  $q_{b-1}$  und  $q_{b-2}$  die Vorzeichen von  $a<sub>I</sub>$  und  $a<sub>O</sub>$ , und damit auch den Quadranten.
- Ist  $q_{b-1} = 0$ , so ist  $a_1$  positiv. Dagegen weist  $q_{b-1} = 1$  auf ein negatives  $a_1$  hin. Der gleiche Zusammenhang besteht zwischen  $q_{b-2}$  und  $a_{\text{O}}$ .
- Der Inphase–Anteil  $a<sub>I</sub>$  ergibt sich als der Dezimalwert der Binärzahl  $(q<sub>b-1</sub>, q<sub>b-3</sub>, ..., q<sub>1</sub>, 1)$ . Negative Zahlen werden durch das Zweierkomplement dargestellt.
- Der Quadratur–Anteil *a*<sup>Q</sup> ergibt sich als der Dezimalwert der Binärzahl (*qb*–2 , *qb*–4 , ... , *q*<sup>0</sup> , 1). Negative Zahlen werden auch hier durch das Zweierkomplement dargestellt.

Ziel dieser Aufgabe ist es, gegebene Bitfolgen dem richtigen Signalraumpunkt zuzuordnen und umgekehrt. **Hinweis:** Die Aufgabe gehört zum Themengebiet von **Kapitel 2.3.**

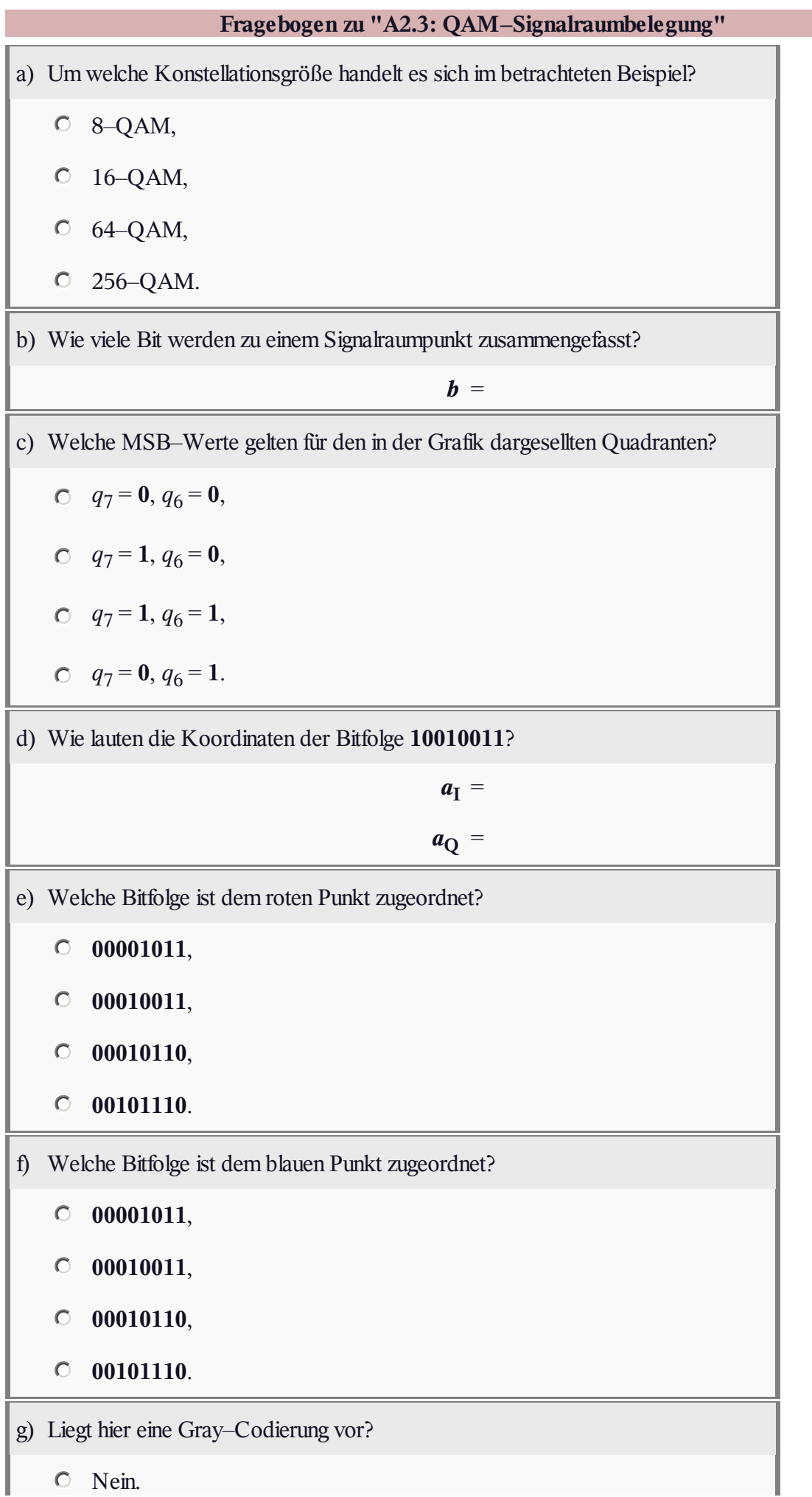

- Ja.
- h) Welche Aussagen gelten hinsichtlich Gray–Codierung und Bitfehlerrate?
	- Gray–Codierung verkleinert die Bitfehlerrate.
	- Gray–Codierung vergrößert die Bitfehlerrate.
	- Gray–Codierung hat keinen Einfluss auf die Bitfehlerrate.

# **Z2.3: xDSL–Frequenzband**

Die Abbildung zeigt die Frequenzbandbelegung eines gebräuchlichen xDSL–Systems. Im unteren Bereich befindet sich das ISDN–Band, danach folgen zwei Bänder *A* und *B*, die für Downstream und Upstream stehen. Über die Reihenfolge der beiden Bänder wird

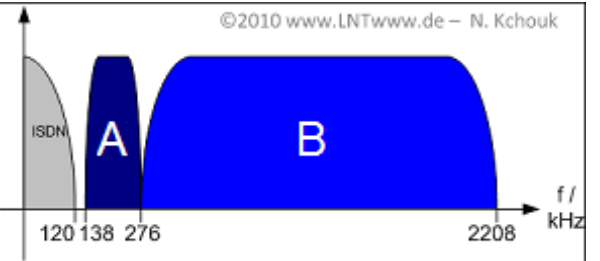

nichts ausgesagt. Dies ist die Fragestellung zur Teilaufgabe b).

Weiter ist bei xDSL/DMT standardisiert, dass

- pro Sekunde 4000 Rahmen übertragen werden,
- nach 68 Datenrahmen jeweils ein Synchronisationsrahmen eingefügt wird,
- die Symboldauer wegen des zyklischen Präfix noch um den Faktor 16/17 verkürzt werden muss,
- jeder Datenrahmen zu einem DMT–Symbol codiert wird.

Damit ist auch die Integrationsdauer *T* festgelegt, die beim Empfänger zur Detektion ausgewertet wird, und gleichzeitig auch die Grundfrequenz  $f_0 = 1/T$  des hier betrachteten DMT–Verfahrens (*Discrete* 

#### *Multitone Transmission*).

**Hinweis:** Die Aufgabe bezieht sich auf das **Kapitel 2.3** dieses Buches. Informationen zum *zyklischen Präfix* finden Sie im **Kapitel 2.4.**

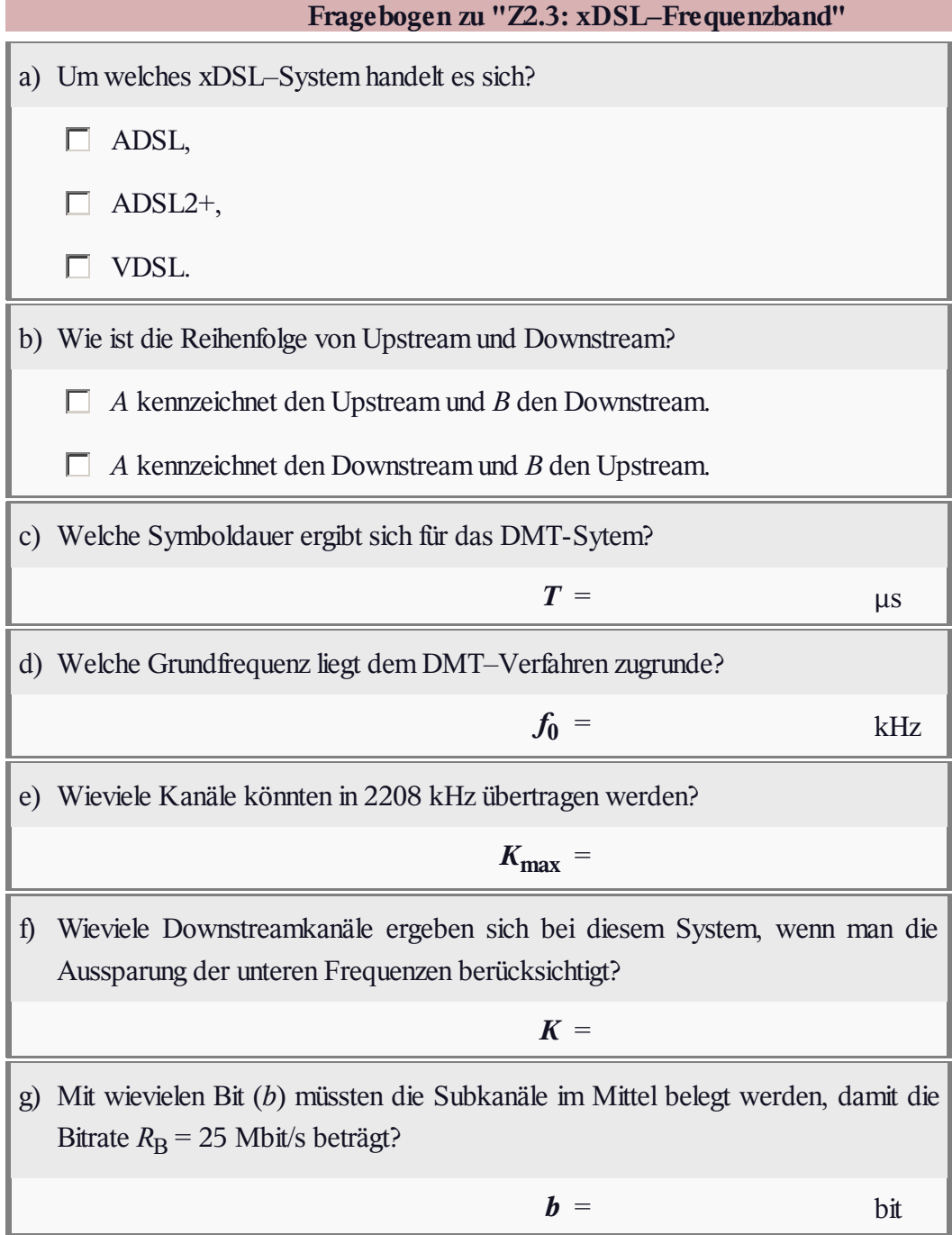

**Belegung** 

 $B: s_i$ 

 $-2.000$ 

1.082

2.828

1.082

 $-2.000$ 

 $-2.613$ 

0

2.613

2.000

 $-1.082$ 

 $-2.828$ 

 $-1.082$ 

2.000

2.613

0

 $-2.613$ 

© 2010 www.LNTwww.de

Belegung

 $\bf{0}$ 

2.164

2.828

0

 $-4.000$ 

 $-5.226$ 

 $-2.828$ 

0

0

 $-2.164$ 

 $-2.828$ 

0

4.000

5.226

2.828

0

 $C: s_i$ 

Belegung

A:  $s_i$ 

2.000

1.082

 $\pmb{0}$ 

 $-1.082$ 

 $-2.000$ 

 $-2.613$ 

 $-2.828$ 

 $-2.613$ 

 $-2.000$ 

 $-1.082$ 

 $\pmb{0}$ 

1.082

2.000

2.613

2.828

2.613

**Index** 

ı

0

 $\bf{l}$ 

 $\overline{2}$ 

3

 $\overline{\mathbf{4}}$ 

5

6

7

8

9

10

11

12

13

14

15

## **A2.4: DSL/DMT mit IDFT/DFT**

Eine **Realisierungsform** des DMT–Verfahrens (steht für *Discrete Multitone Transmission* ) basiert auf der Inversen Diskreten Fouriertransformation (IDFT) sowie der DFT am Empfänger.

Beim Sender werden *N*/2–1 Nutzer durch die komplexen Spektralkoeffizienten *D<sup>k</sup>* (*k* = 1, ..., *N*/2–1) den Frequenzen  $f_k = k \cdot f_0$  zugewiesen, wobei die Grundfrequenz  $f_0$  der Kehrwert der Symboldauer *T* ist.

Es gilt  $D_k \in \{\pm 1 \pm j\}$ , falls ein Kanal belegt ist, im anderen Fall  $D_k = 0$ . Die Koeffizienten  $D_0$  und  $D_{N/2}$  sind stets 0. Die obersten Koeffizienten werden konjugiert–komplex belegt:

$$
D_k = D_{N-k}^*, \ \ k = N/2 + 1, \dots, N - 1.
$$

Dadurch wird sicher gestellt, dass das Zeitsignal*s*(*t*) stets reell ist. Die Abtastwerte  $s_0$ , ...,  $s_{N-1}$  dieses Signals werden dabei durch die IDFT gebildet, wobei der zeitliche Abstand zweier Abtastwerte  $\Delta t = T/N = 1/(N \cdot f_0)$  beträgt. Durch

Tiefpassfilterung erhält man das zeitkontinuierliche Signal.

Bei ADSL/DMT gilt  $N = 512$  und  $f_0 = 4.3125$  kHz. In dem hier betrachteten Beispiel seien die Parameter zur Vereinfachung wie folgt angenommen:

 $N = 16, \Delta t = 10 \,\mu s.$ 

In der obigen Tabelle sind für drei verschiedene *Dk*–Belegungen die Abtastwerte *s<sup>l</sup>* (*l* = 0, ... , 15) nach der IDFT angegeben. Gesucht sind die zugehörigen Spektralkoeffizienten *D<sup>k</sup>* (*k* = 0, ... , 15).

**Hinweis:** Die Aufgabe gehört zum **Kapitel 2.3.** Das Sendesignal hat bei DSL die Form

$$
s(t) = \sum_{k=1}^{K} [2 \cdot \text{Re}\{D_k\} \cdot \cos(2\pi \cdot kf_0 \cdot t) - 2 \cdot \text{Im}\{D_k\} \cdot \sin(2\pi \cdot kf_0 \cdot t)].
$$

Beachten Sie auch die folgende trigonometrische Beziehung:

 $\cos(2\pi f_0 t + \phi_0) = \cos(\phi_0) \cdot \cos(2\pi f_0 t) - \sin(\phi_0) \cdot \sin(2\pi f_0 t).$ 

Als *Crestfaktor* (oder Scheitelfaktor) eines Signals bezeichnet man das Verhältnis von Maximalwert und Effektivwert.

**Hinweis:** Ihre Lösung können Sie mit dem folgenden Flash–Modul überprüfen:

#### **Diskrete Fouriertransformation**

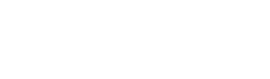

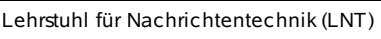

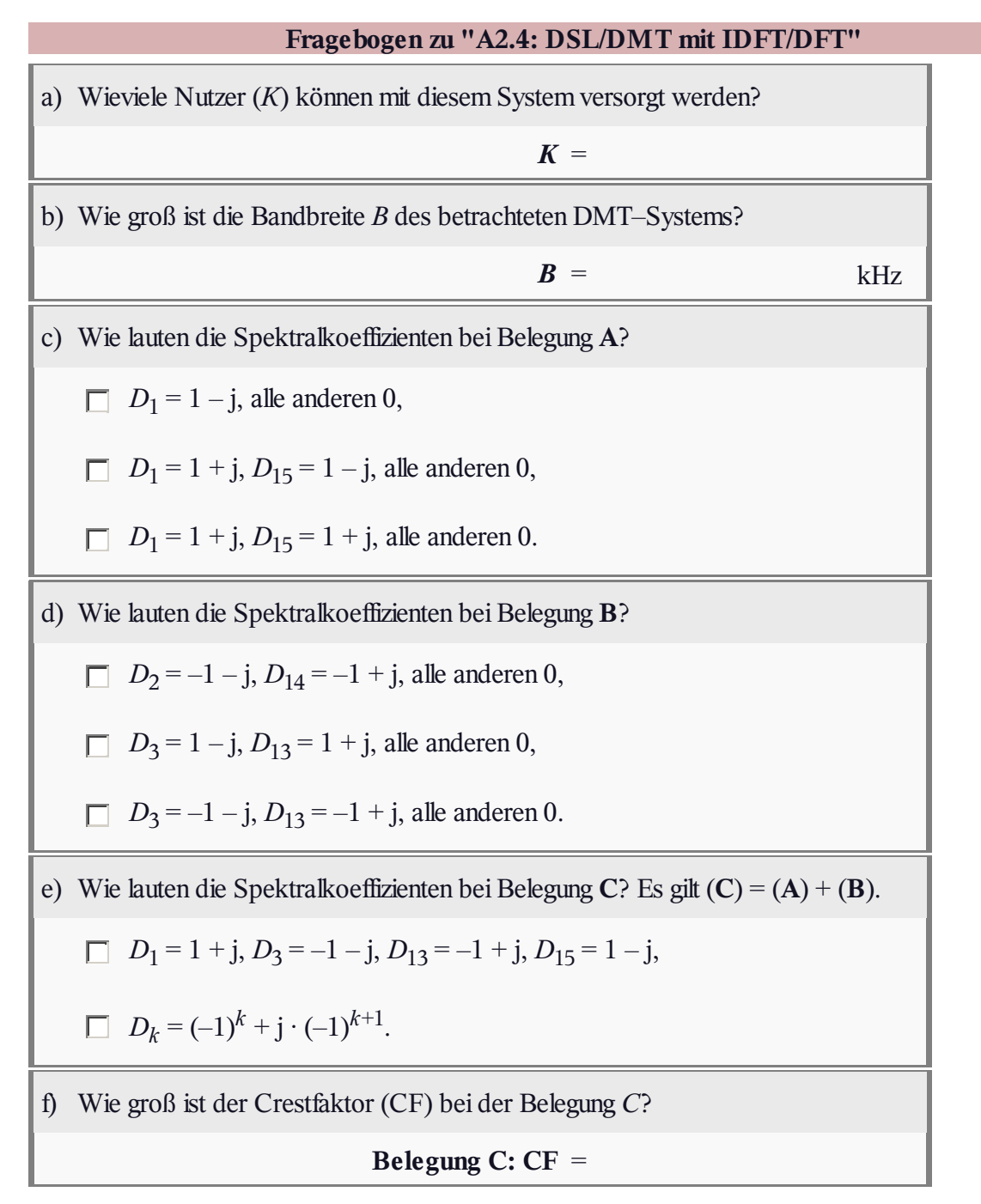

### **Z2.4: Wiederholung zur IDFT**

Bei der Diskreten Fouriertransformation (DFT) werden aus den Zeitabtastwerten *d*(*ν*) mit *ν* = 0, ... , *N* – 1 die diskreten Spektralkoeffizienten  $D(\mu)$  mit  $\mu = 0, \ldots, N-1$  wie folgt berechnet:

$$
D(\mu) = \frac{1}{N} \cdot \sum_{\nu=0}^{N-1} d(\nu) \cdot w^{\nu \cdot \mu}.
$$

Hierbei ist mit *w* der komplexe Drehfaktor abgekürzt, der folgendermaßen definiert ist:

$$
w = e^{-j \cdot 2\pi/N} = \cos\left(\frac{2\pi}{N}\right) - j \cdot \sin\left(\frac{2\pi}{N}\right).
$$

|      | А           | $\overline{\mathbf{B}}$ | $\mathbf C$ | $\overline{\mathbf{D}}$ | $\mathbf{E}$ |
|------|-------------|-------------------------|-------------|-------------------------|--------------|
| D(0) | $\mathbf 1$ | Û                       | Û           | Û                       | $\mathbf 1$  |
| D(1) | Û           | 0.5                     | Û           | Û                       | Û            |
| D(2) | Û           | Û                       | 0.5         | Û                       | Û            |
| D(3) | Û           | Û                       | Û           | Û                       | Û            |
| D(4) | Û           | 0                       | Û           | $\mathbf 1$             | $\mathbf 1$  |
| D(5) | Û           | Û                       | 0           | Û                       | Û            |
| D(6) | Û           | 0                       | 0.5         | Û                       | Û            |
| D(7) | Û           | 0.5                     | Û           | Û                       | Û            |

<sup>© 2007</sup> www.LNTwww.de

Somit gilt für die Inverse Diskrete Fouriertransformation (IDFT) als *Umkehrfunktion* der DFT:

$$
d(\nu) = \sum_{\mu=0}^{N-1} D(\mu) \cdot w^{-\nu \cdot \mu}.
$$

In dieser Aufgabe sollen für verschiedene Beispielfolgen  $D(\mu)$  – die in obiger Tabelle mit "A", ... , "E" bezeichnet sind – die Zeitkoeffizienten *d*(*ν*) ermittelt werden. Es gilt somit stets *N* = 8.

**Hinweis:** Die Aufgabe bezieht sich auf die theoretischen Grundlagen von **Kapitel 5.2** des Buches "Signaldarstellung" und ist identisch mit der dortigen Aufgabe A5.2. Sie können sich die Lösung auch mit folgendem Interaktionsmodul verdeutlichen:

#### **Diskrete Fouriertransformation**

DFT und IDFT spielen auch bei **DSM/DSL** eine große Rolle. Im entsprechenden Kapitel werden die Spektralkoeffizienten allerdings mit *D<sup>k</sup>* bezeichnet und die Zeitabtastwerte mit *s<sup>l</sup>* . Wir bitten Sie, diese Nomenklaturdiskrepanz zu entschuldigen.

Für die beiden Laufvariablen gelten mit dem DFT–Parameter *N* = 8:

 $0 \leq k \leq 7$ ,  $0 \leq l \leq 7$ .

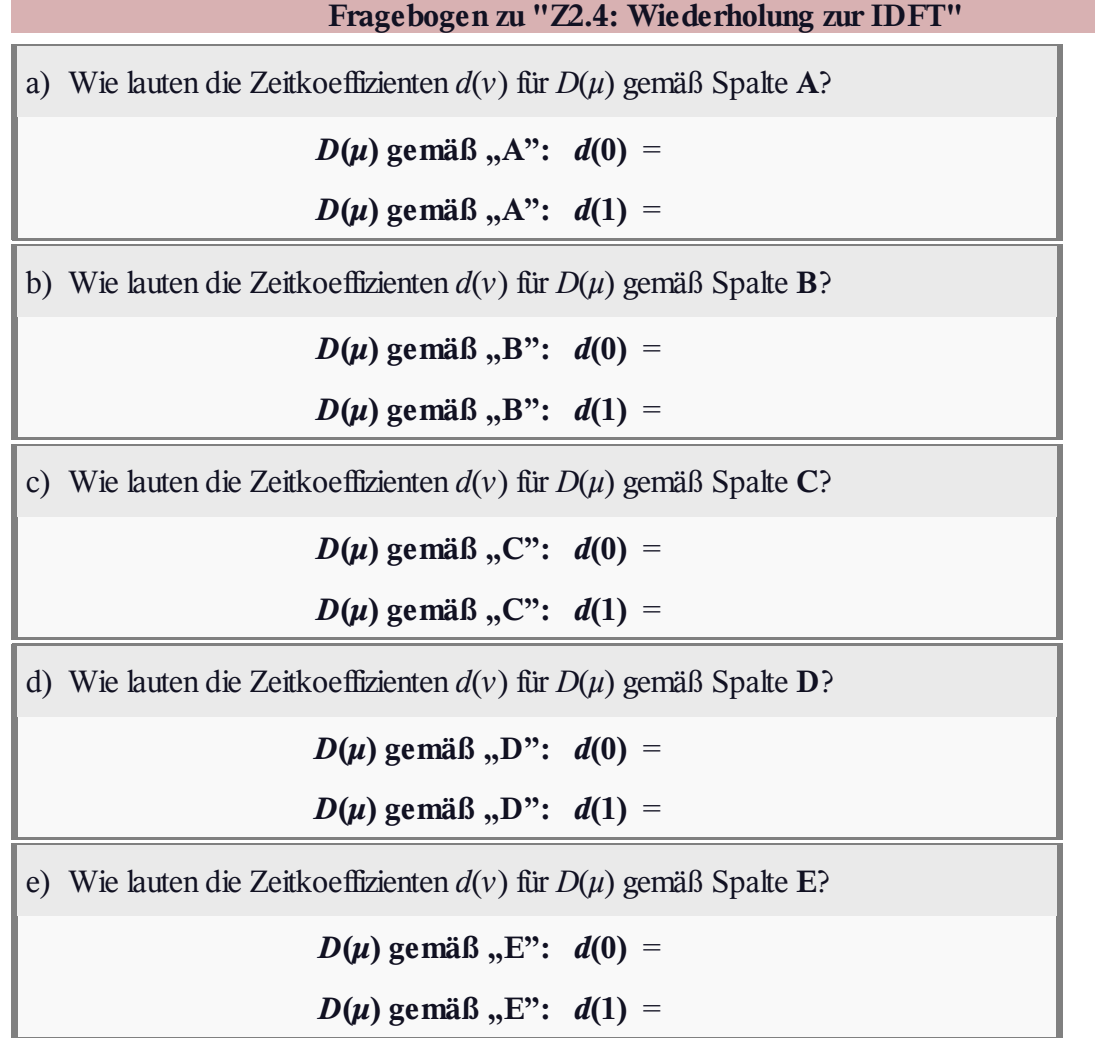

## **A2.5: DSL–Fehlersicherungsmaßnahmen**

Um die Bitfehlerrate der xDSL–Systeme entscheidend zu senken, wurden in den Spezifikationen verschiedene Sicherungsverfahren vorgeschlagen, um den zwei häufigsten Fehlerursachen entgegen zu wirken:

- Bitfehler aufgrund von Impuls– und Nebensprechstörungen auf der (Zweidraht–)Leitung,
- Abschneiden von Signalspitzen aufgrund mangelnder Dynamik der Sendeverstärker (*Clipping*).

Die Grafik zeigt die Fehlerschutzmaßnahmen bei ADSL/DMT. Diese sind in zwei verschiedenen Pfaden realisiert:

- Beim *Fast–Path* setzt man auf geringe Wartezeiten.
- Beim *Interleaved–Path* wird eine niedrige Bitfehlerrate erwartet.

Die Zuordnung der Bits zu diesen Pfaden übernimmt dabei ein Multiplexer (MUX) mit Synchronisationskontrolle.

**Hinweis:** Die Aufgabe gehört zu **Kapitel 2.4.**

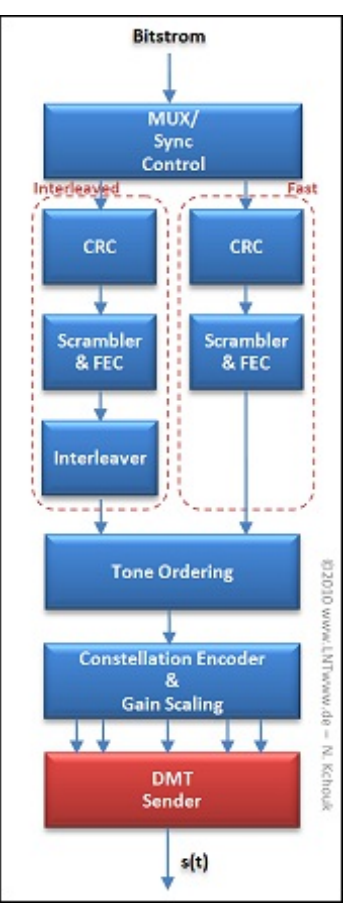

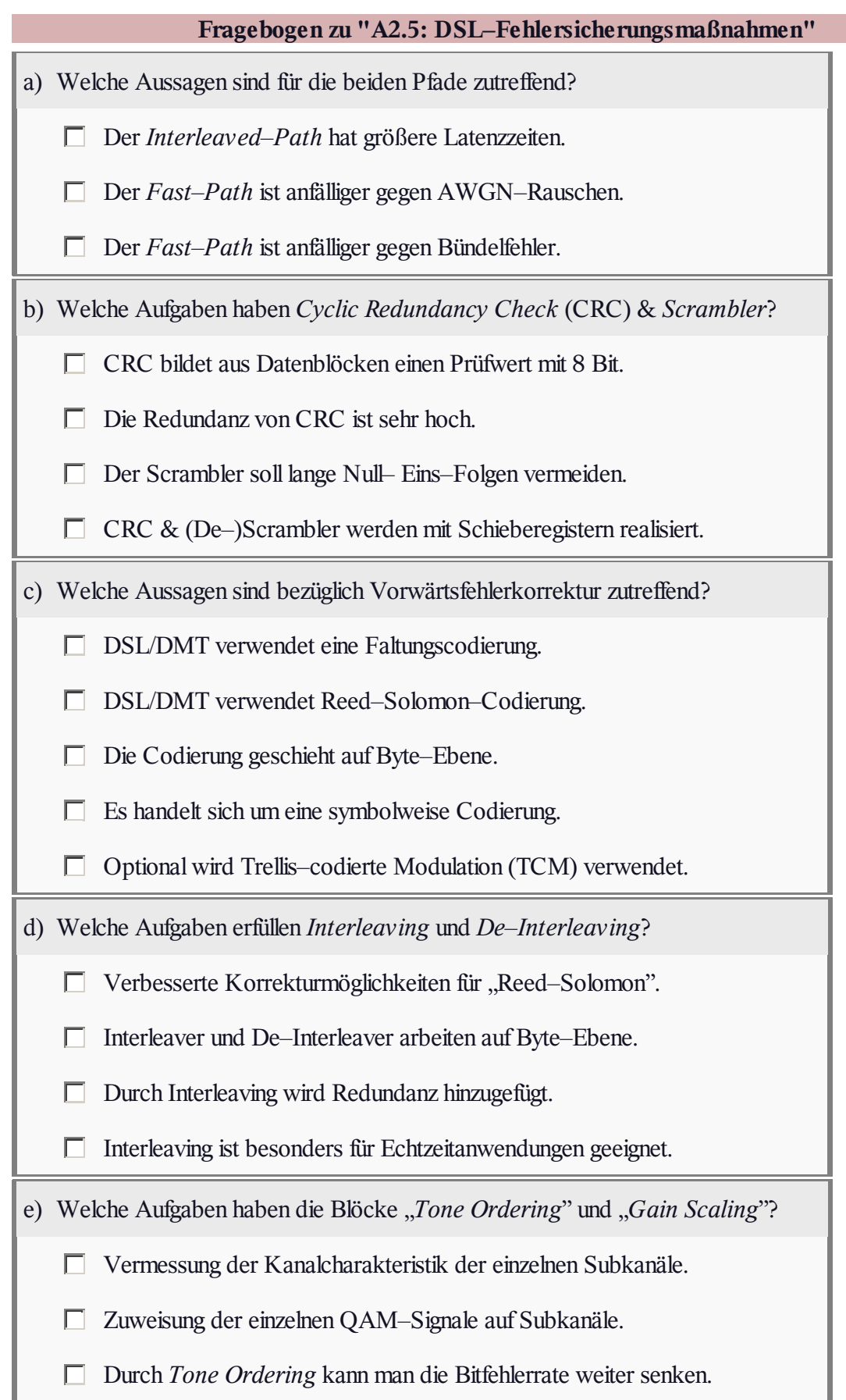

### **Z2.5: ADSL–Reichweite vs. –Bitrate**

Die Entwicklung der xDSL–Technik begann 1995 mit dem ersten Standard für ADSL (*Asymmetric Digital Subscriber Line*). Ab 2006 kommt in Deutschland auch das schnellere VDSL (*Very High Data Rate Digital Subscriber Line*) zum Einsatz.

Die Grafik zeigt 5 Systemvarianten in einem Diagramm, in dem die erreichbare Kabellänge  $l_{\text{max}}$  in Abhängigkeit der Gesamtbitrate  $R_{\text{ges}}$  aufgetragen ist:

- **A**:  $0.2$  Mbit/s + 2 Mbit/s;  $l_{\text{max}} \approx 3.5$  km,
- **B**:  $0.2$  Mbit/s + 6 Mbit/s;  $\approx l_{\text{max}} \approx 2$  km,
- **• C**: 2 Mbit/s + 13 Mbit/s; ≈  $l_{\text{max}} \approx 1$  km,
- **D**:  $2$  Mbit/s + 26 Mbit/s;  $\approx$   $l_{\text{max}} \approx 0.8$  km,
- **E**:  $2$  Mbit/s + 51 Mbit/s;  $l_{\text{max}} \approx 0.4$  km.

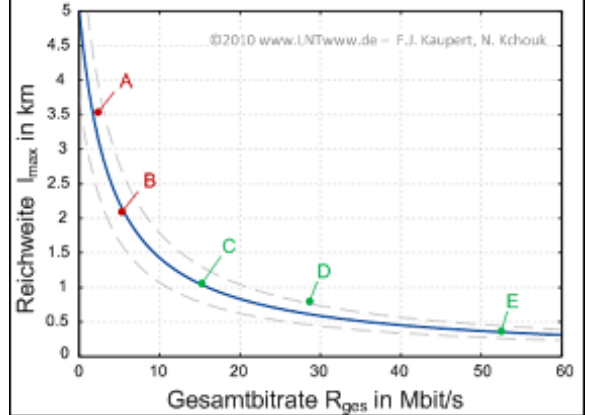

Eine der hier angegebenen Bitraten bezieht sich auf den Upstream, die andere auf den Downstream. Die Gesamtbitrate ist die Summe der beiden Anteile. Welche Bitrate sich auf den Upstream bezieht und welche auf den Downstream, wird in der Teilaufgabe a) abgefragt. Alle Angaben gelten für eine Kupfer– Doppelader mit 0.4 mm Durchmesser.

Die farbliche Unterscheidung der eingezeichneten Punkte bezieht sich auf die Unterteilung in ADSL und VDSL. Hierauf wird in der Teilaufgabe b) Bezug genommen. Die blau eingezeichnete Kurve zeigt eine Faustformel, die den Zusammenhang zwischen Reichweite und Gesamtbitrate annähert:

$$
l_{\text{max}} \left[ \text{in km} \right] = \frac{20}{4 + R_{\text{ges}} \left[ \text{in Mbit/s} \right]}.
$$

Gestrichelt eingezeichnet sind Abweichungen hiervon um ±25%.

Häufig charakterisiert man ein leitungsgebundenes Übertragungssystem anhand der Kabeldämpfung bei der halben Bitrate (beachten Sie bitte das "a" bei der Dämpfung):

$$
a_{\star} = a_{K}(f = R_{B}/2) = \alpha_{K}(f = R_{B}/2) \cdot l.
$$

Das Dämpfungsmaß (mit "alpha" notiert) ist für eine 0.4 mm Kupfer–Doppelader wie folgt gegeben:

$$
\alpha_\text{K}(f) = \left[5.1+14.3\cdot\left(f/(1\text{ MHz})\right)^{0.59}\right]\text{dB/km}.
$$

Für den Downlink von Variante **A** ( $R_B$  = 2 Mbit/s) ergibt sich somit mit  $l = l_{max}$  = 3.5 km:

$$
\alpha_K(f = 1 \text{ MHz}) = [5.1 + 14.3] \text{ dB/km} = 19.4 \text{ dB/km}
$$
  
\n $\Rightarrow \alpha_* = 19.4 \text{ dB/km} \cdot 3.5 \text{ km} = 67.9 \text{ dB}.$ 

Die Werte für die anderen Systemvarianten sollen in der Teilaufgabe d) ermittelt werden.

**Hinweis:** Die Aufgabe bezieht sich auf das **Kapitel 2.4.**

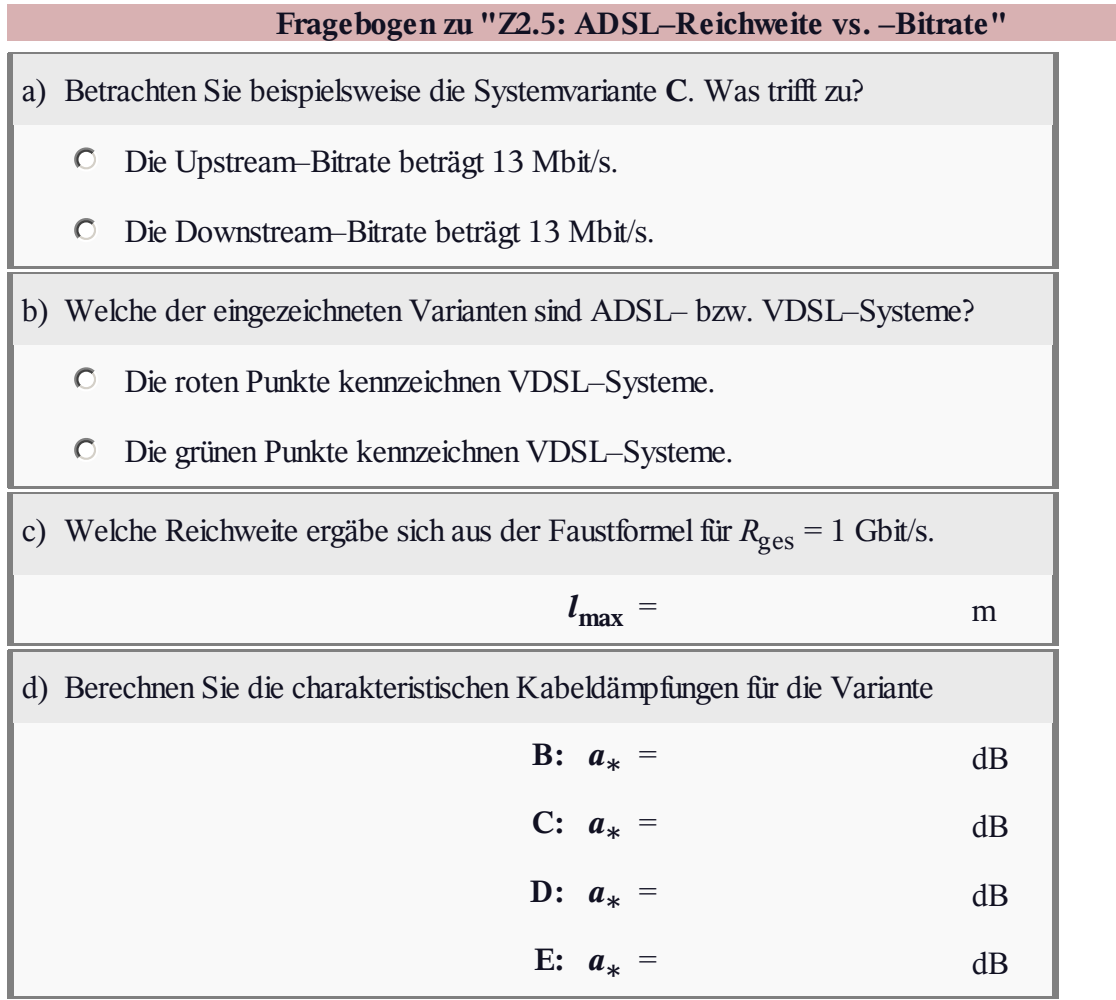

# **A2.6: Zyklisches Präfix**

Ein wesentlicher Vorteil von DSL/DMT ist die einfache Entzerrung von Kanalverzerrungen durch die Einfügung eines Guard–Intervalls und eines zyklischen Präfix. Die Grafik zeigt ein vereinfachendes Blockschaltbild, wobei die zur Entzerrung des Kanalfrequenzgangs

$$
H_{\rm K}(f) \quad \bullet \longrightarrow \quad h_{\rm K}(t)
$$

erforderlichen Komponenten rot hervorgehoben sind.

Für den ADSL/DMT–Downstream gelten folgende Systemparameter:

- Mit jedem Rahmen werden die Subkanäle *k* = 64, ... , 255 bei den Trägerfrequenzen  $f_k = k \cdot f_0$  mit den QAM–Symbolen  $D_k$ belegt. Wegen der Reservierung der untersten Frequenzen für ISDN und Upstream gilt  $D_0 = ... D_{63} = 0$ .
- Die Grundfrequenz ist zu  $f_0 = 4.3125$  kHz gewählt und die Rahmendauer beträgt  $T = 1/f_0 \approx 232$  µs. Diese Werte ergeben sich aus der Forderung, dass pro Sekunde 4000 Rahmen übertragen werden sollen und nach jedem 68. Rahmen ein Synchronisationsrahmen eingefügt wird.
- Nach Belegung der oberen Koeffizienten (*k* = 257, ... , 448) entsprechend  $D_k = D_{512-k}^*$  wird der gesamte Datenblock  $D_0$ , ..., *D*<sub>511</sub> einer IDFT (Inverse Diskrete Fouriertransformation) zugeführt. Die Zeitkoeffizienten sind dann  $s_0$ , ...,  $s_{511}$ .

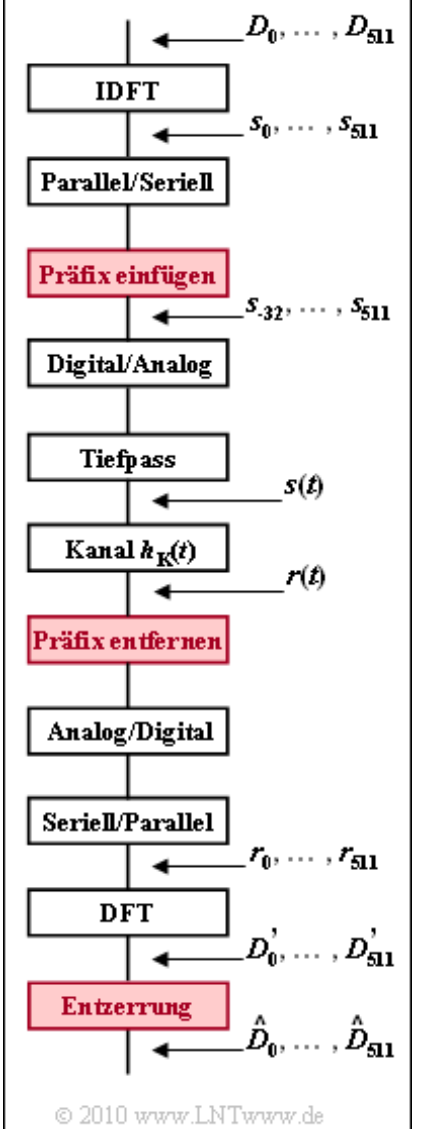

- Um Impulsinterferenzen auch Inter–Symbol–Interferenzen (ISI) genannt – zwischen benachbarten Rahmen zu vermeiden, wird zwischen zwei Rahmen ein Schutzabstand ("Guard–Intervall") der Dauer  $T_G$  eingefügt. Der Rahmenabstand muss dabei mindestens so groß sein wie die Länge  $T_K$  der Impulsantwort.
- Bei DSL werden zudem die IDFT-Ausgangswerte ( $s_{480}$ , ...,  $s_{511}$ ) dupliziert, als ( $s_{-32}$ , ...,  $s_{-1}$ ) dem Ausgangsvektor ( $s_0$ , ...,  $s_{511}$ ) vorangestellt und im Guard–Intervall übertragen. Man nennt dies das "zyklische Präfix". Somit stören sich auch die Subträger eines Rahmens nicht, das heißt, es gibt nicht nur keine ISI, sondern auch keine Inter–Carrier–Interferenzen (ICI).

**Hinweis:** Die Aufgabe bezeiht sich auf die **letzte Seite** von Kapitel 2.4. Im Fragebogen bezeichnet *s<sup>k</sup>* (*t*) den (zeitkontinuierlichen) Signalverlauf, wenn allein der Koeffizient *D<sup>k</sup>* des Trägers bei *f<sup>k</sup>* = *k* · *f*<sup>0</sup> von 0 verschieden ist.

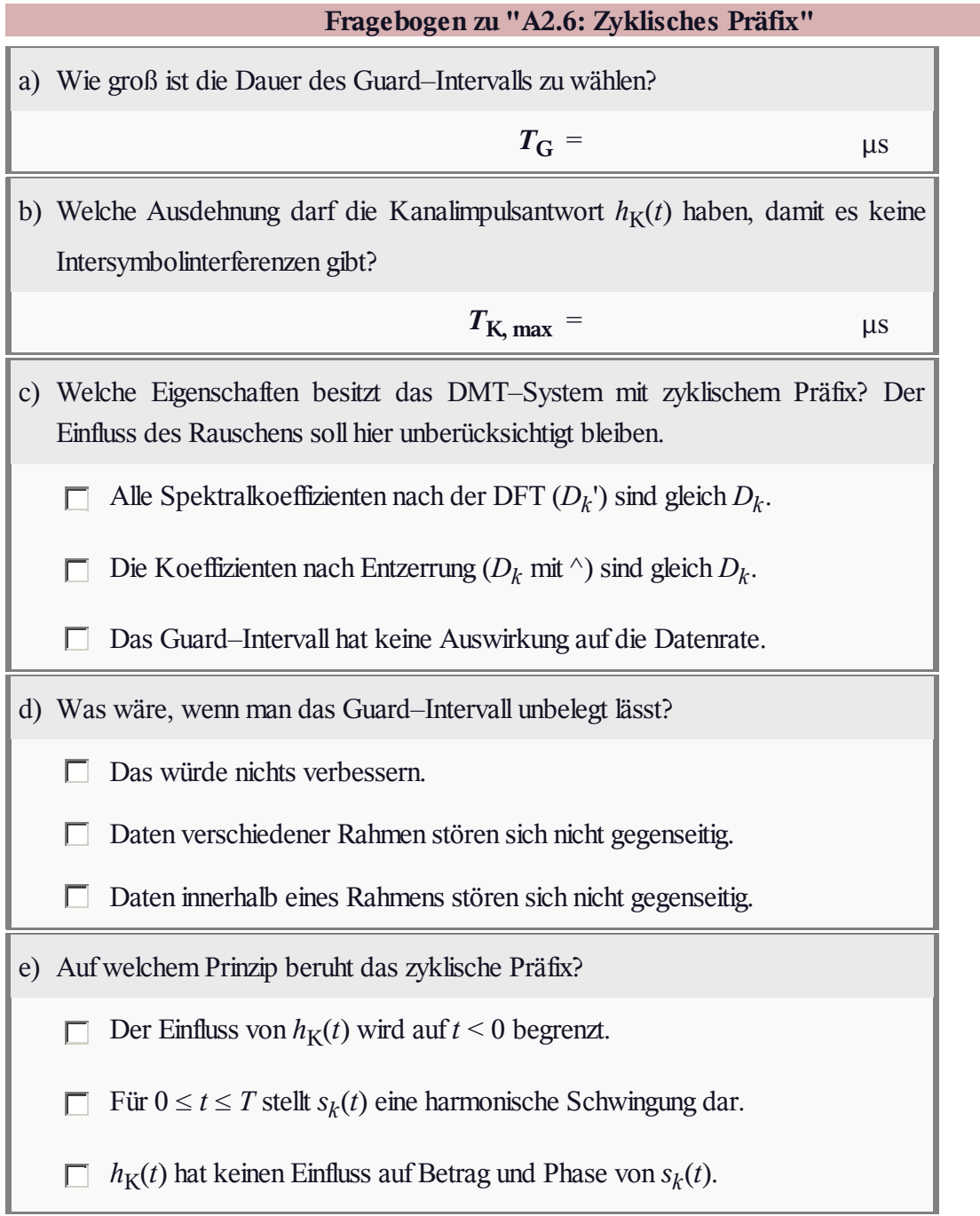